# STL2CAD 2010 - Import STL For PC Latest

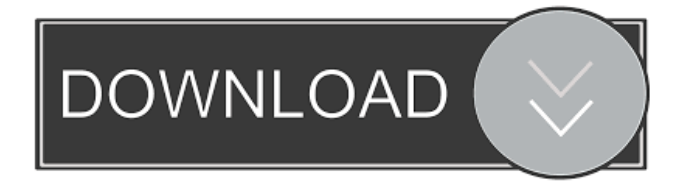

## **STL2CAD 2010 - Import STL Crack + With Key PC/Windows**

STL2CAD is an AutoCAD 2010 application to import STL files (Stereo Lithography) into AutoCAD drawing. You can use this software to import STL files and create points, lines, faces, polyface mesh, as well as 3D solid drawing entities. STL2CAD is an AutoCAD 2010 application to import STL files (Stereo Lithography) into AutoCAD drawing. You can use this software to import STL files and create points, lines, faces, polyface mesh, as well as 3D solid drawing entities. STL2CAD 2010 is an AutoCAD 2010 application to import STL files (Stereo Lithography) into AutoCAD drawing. You can use this software to import STL files and create points, lines, faces, polyface mesh, as well as 3D solid drawing entities. \* Automatically create points \* Import arbitrary number of points with the native functionality of AutoCAD \* Fitting points to curved and complex surfaces \* Saving point statistics in output files \* Symmetric points \* Symmetric lines with the set of points \* Symmetric surface with the set of points \* Flip points \* Flip lines \* Flip faces \* Flip vertices \* Create points from lines \* Create lines from points \* Create points from curves \* Create curves from points \* Enable line thickness \* Create closed surfaces from faces \* Create triangles from faces \* Create quadrangles from faces \* Create polygons from faces \* Create symmetric faces \* Create polylines from faces \* Select surface to start creating \* Select surface to end creating \* Select surface to extract lines from \* Select surface to extract points from \* Direct creation of lines from polygons \* Direct creation of polylines from polygons \* Creation of closed surfaces with lines and points \* Creation of closed surfaces with lines and faces \* Creation of closed surfaces with faces and points \* Create points from surfaces \* Create lines from surfaces \* Create faces from surfaces \* Create polygons from surfaces \* Create polygons from lines and points \* Create polygons from lines and faces \* Create polygons from faces and points \* Create polygons from faces and lines \* Create polygons from lines and curves \* Create polygons from curves and points \* Create polygons from curves and lines \* Create polygons from curves and faces \*

### **STL2CAD 2010 - Import STL Crack +**

1d6a3396d6

### **STL2CAD 2010 - Import STL Activation Code Download [Latest]**

AUTOCAD 2010 Import STL is an AutoCAD 2010 application to import STL files (Stereo Lithography) into AutoCAD drawing. You can use this software to import STL files and create points, lines, faces, polyface mesh, as well as 3D solid drawing entities. Pointcloud to CAD Software is a good tool for users, who want to visualize their pointcloud quickly in 3Dview. Pointcloud to CAD Software consists of three main program modules: 1) Generate Points/Measurement in Pointcloud; 2) Freehand Import into CAD; 3) Display in 3D-View. Vector Rapid is a freely available, easy-to-use vector graphics editor designed to quickly and easily create vector graphics without the need for a solid knowledge of Adobe Illustrator or CorelDraw. Vector Rapid has many features that will quickly get your design up and running including support for most common vector file types, easy insertion and deletion of vector objects, and easily switchable support for both I and L vector types. Scene Pointcloud is an advanced application that is designed to help you manage and visualize your 3D Pointclouds. The goal of this application is to make it as easy as possible to visualize your pointcloud from various camera angles. Pointclouds can be loaded directly from 3DS Max or the built-in Pointcloud viewer in Cinema 4D. Alternatively, they can be loaded from Vector Files, Blender, Visual Studio and other formats. DVmap is a free software which imports 3D pointclouds into SketchUp models. You can specify your own SLA file (which is usually a ".stl" file), or just import an STL file and check out the result. In addition to importing, DVmap allows you to manipulate pointclouds and copy and paste them as SketchUp models. SoftScribe is an application that is designed to take handwritten or typed text and convert it into a "Stroop" or "Lorca" symbol that can be imported into your existing CAD design files. You can import handwritten or typed text and convert it to.cad files for use in your CAD design. Sandbox Pointcloud is a free and easy to use point cloud viewing and editing software. It allows you to view and edit pointclouds directly in the client without the need for a server application. Cloudviewer is an open source CAD software

#### **What's New In STL2CAD 2010 - Import STL?**

STL2CAD is a program developed by Trigon for import STL file into AutoCAD (2009/2010). It is an AutoCAD 2009/2010 application to import STL files (Stereo Lithography). With this software, you can import STL files and create points, lines, faces, polyface mesh, as well as 3D solid drawing entities. STL2CAD 2010 - Import STL interface: STL2CAD is an AutoCAD 2010 application for import STL files and create 3D solid entity. The application features: import STL file, create 3D drawing entities, specify different types of 3D entities, and export them into different 3D formats such as DWG, STEP, and OBJ. This software runs on Windows XP, Vista, and 7. The software version for AutoCAD 2010 is STL2CAD 2010. STL2CAD 2010 - Import STL Features: Import STL file Create 3D solid entities Specify different types of 3D entities Export to different formats (DWG, STEP, and OBJ) When you start STL2CAD 2010, you will see the following interface: Figure 1: STL2CAD 2010 interface After that, you need to choose the type of 3D entities. Click on the "3D entity" icon to make your choice. Then you can see the 3D entities to create. Choose "Create 3D drawing entity" button to start the importing process. You can choose the type of 3D drawing entity to be created. By default, the type of entity is a face. It will create a face of specified dimensions and you can assign it to a layer. You can also choose to create a line, polyline, or 2D solid object. Figure 2: Choose the type of 3D drawing entities After you choose the type of entity to be created, you can see the 2D drawing entities (lines and polygons) in the created window. Click on the number icon beside the 2D drawing entity to open the dialog box. You can specify the dimensions of 2D drawing entity. After you enter the dimensions, you can assign the drawing entity to a layer. Figure 3: Specify the dimensions of 2D drawing entities Click on "Ok" button to create a 2D entity. Figure 4: 2D entity When you create 3D entities, you can specify the elevation angle. If you want to create the drawing entity with the extruded surface (3D solid), you can also specify the dimensions. Figure 5: Specify the elevation angle You can also create points and specify the colors for points. If you want to specify the elevation angle, you can also specify the coordinates of the center point.

### **System Requirements:**

2.6 GHz processor or faster 2 GB of RAM HDD space of at least 50 GB DirectX 9.0c compatible graphics hardware 32-bit OS DirectX 8.0c compatible graphics hardware Passion EYE X1/X2 is a DirectX 10/DirectX 11 game running on the Windows 7 platform, and is not compatible with the Windows Vista operating system. For the full list of system requirements, please refer to the official support page. There will be an update coming

<https://www.8premier.com/ultimate-calc-lifetime-activation-code-2022-latest/> <https://earthoceanandairtravel.com/wp-content/uploads/2022/06/GSplit.pdf> <https://www.lbbskin.com/lbb-tribe/fast-cinemadng-crack-free-mac-win/> <https://witfoodx.com/pie-chart-explorer-crack-patch-with-serial-key-download-latest-2022/> <https://www.recetariodesirena.com/wp-content/uploads/2022/06/fyllial.pdf> <https://geezfamily.com/wp-content/uploads/2022/06/cailbern.pdf> <https://fotofables.com/fala-slideshow-crack-for-pc-latest-2022/> <https://nisharma.com/securitygateway-for-exchange-smtp-8-2-4-4-activation-code-with-keygen-free-download-3264bit-latest/> <https://aalcovid19.org/soft-lock-portable-4-4-2-crack-full-product-key-2022/> <http://www.kotakenterprise.com/?p=40130> [http://texocommunications.com/wp-content/uploads/2022/06/GExpress\\_Photo\\_Editor.pdf](http://texocommunications.com/wp-content/uploads/2022/06/GExpress_Photo_Editor.pdf) <https://nashvilleopportunity.com/vivard-crack-incl-product-key-winmac-march-2022/> <https://www.edmoralesworld.com/jside-crack-keygen-full-version-for-pc-2022-latest/social-media/2022/> <https://oag.uz/en/iorgsoft-dvd-to-avi-converter-crack-activation-2022-new/> <http://autorenkollektiv.org/wp-content/uploads/2022/06/tadwar.pdf> <http://fricknoldguys.com/foxit-sharepoint-pdf-reader-crack-free-registration-code-3264bit/> <https://www.5etwal.com/volume-fade-out-spy-crack-free-download-latest-2022/> <https://www.teppichreinigung-schoeneiche.de/value-investor-professional-crack-download-3264bit/> <http://shop.chatredanesh.ir/?p=16394>

<https://cryptobizworld.news/ics-consumer-server-crack/>